## 9.3 Circuitos RLC com fonte alternada

É fácil construir fontes de alimentação elétrica que geram eletromotâncias oscilatórias. Podemos fixar umas espiras de arame num eixo de tal forma que o plano destas espiras possa ser girado. Girando este arranjo uniformemente numa região com campo magnético uniforme e perpendicular ao eixo de giro, induzimos uma eletromotância oscilatória com uma frequência angular ω<sub>F</sub> dada pela velocidade angular da rotação. Usei um índice *F* no ω para indicar que se trata da frequência angular da fonte de alimentação elétrica. Os dois extremos do fio das espiras podem ser ligados a duas rodas

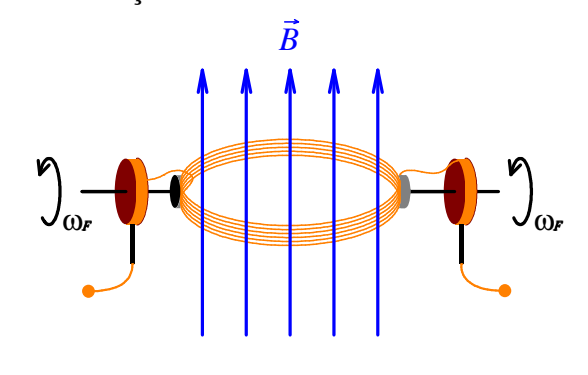

condutoras montadas no eixo de giro e podem-se acessar estes condutores em rotação com contatos de grafite que deslizam nas rodas. A figura 9.3.1 mostra este tipo de arranjo esquematicamente. Praticamente toda transformação de energia mecânica em energia elétrica nas grandes usinas é feita com este princípio, embora muitos detalhes possam ser mais complicados.

Fig. 9.3.1 Fonte de eletromotância oscilatória baseada na lei de indução.

Este arranjo fornece naturalmente uma eletromotância da forma

$$
\mathcal{E}(t) = \mathcal{E}_0 \cos(\omega_F t + \beta) \tag{9.3.1}
$$

com uma amplitude  $\mathcal{E}_0$  que depende do campo magnético, da geometria das espiras e da frequência angular  $ω<sub>F</sub>$ . O parâmetro  $β$  é uma constante de fase sem importância.

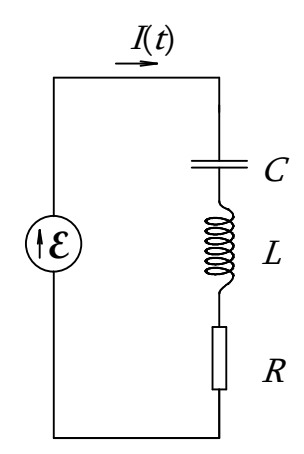

Evidentemente este método de gerar oscilações elétricas não pode ser usado para frequências de centenas de quilohertz, megahertz ou gigahertz. No capítulo 11 discutiremos métodos de gerar oscilações elétricas com frequência elevadas. No momento precisamos saber somente que existem fontes com eletromotâncias da forma (9.3.1) com as mais variadas frequências chegando de poucos hertz a vários gigahertz. Na presente seção, vamos estudar as correntes em circuitos contendo este tipo de fonte.

Fig. 9.3.2 Circuito RLC com fonte alternada;  $\mathcal{E}(t) = \mathcal{E}_{0} \cos(\omega_{F} t)$ .

Começamos com um circuito da figura 9.3.2. Repare que as setas no desenho não significam que a corrente *I* ou a

corrente  $I_0$  associada à densidade de corrente remanescente da fonte fluam no sentido das setas. Pois estas correntes oscilam. As setas simplesmente fazem parte da definição das grandezas *I* e  $\mathcal{E}$ . Sem elas não poderíamos distinguir um termo  $RI(t)$  na lei das malhas de um termo  $-R I(t)$  ou um termo  $-\mathcal{E}$  de um  $\mathcal{E}$ . A constante de fase  $\beta$  na expressão da eletromotância não importa, e vamos supor β = 0 para reduzir o tamanho das fórmulas,  $\mathcal{E}(t) = \mathcal{E}_{0} \cos(\omega_{F} t)$ . A lei das malhas é facilmente montada:

$$
-\mathcal{E}_0 \cos(\omega_r t) + RI(t) + \frac{1}{C} \Biggl\{ Q_0 + \int_0^t I(t') dt' \Biggr\} = -L \frac{dI(t)}{dt} \quad (9.3.2).
$$

Desta vez nem vamos nos dar o trabalho de transformar esta equação integrodiferencial numa equação diferencial através de uma mudança de incógnita. De novo será prático usarmos variáveis complexas para solucionar o problema. Mas neste caso não basta permitir soluções complexas. Temos que substituir a própria eletromotância da fonte por uma complexa. Isto pode ser feito da seguinte forma: imagine que tenhamos um segundo circuito montado ao lado com todas as características *L*, *C*, *R*,  $\mathcal{E}_0$  e  $\omega_F$  iguais às do primeiro circuito. Mas a fonte oscila 90<sup>°</sup> defasada em relação à fonte do primeiro circuito. Então a equação de malha deste segundo circuito será

$$
-\mathcal{E}_0 \operatorname{sen}(\omega_F t) + R\tilde{I}(t) + \frac{1}{C} \left\{ \tilde{Q}_0 + \int_0^t \tilde{I}(t') dt' \right\} = -L \frac{d\tilde{I}(t)}{dt} \qquad (9.3.3)
$$

Para distinguir a solução desta equação da solução da (9.3.2), chamei a incógnita de *I* . Agora podemos solucionar os dois problemas, (9.3.2) e (9.3.3), ao mesmo tempo juntando as duas equações. Multiplicando a (9.3.3) pela unidade imaginária *i* e somando a equação resultante com a (9.3.2), obtemos para a nova incógnita

$$
I(t) = I(t) + i\tilde{I}(t) \qquad (9.3.4)
$$

a equação

$$
-\mathcal{E}_0 e^{i\omega_{F}t} + RI(t) + \frac{1}{C} \Biggl\{ Q_0 + \int_0^t I(t') dt' \Biggr\} = -L \frac{dI(t)}{dt}
$$
 (9.3.5).

Percebemos que esta equação é do tipo inhomogêneo-linear. Então sabemos como abordar este tipo de problema: a solução geral será a soma de alguma solução particular com a solução geral da equação homogênea. Há um pequeno detalhe diferente devido ao fato de a equação (9.3.5) ser uma equação integrodiferencial. Um dos parâmetros ajustáveis da solução geral já aparece na própria equação, a saber, a carga  $Q_0$ . Então esta deve ser encarada como uma variável pertencente à solução e não como uma parte fixa da equação.

Seja  $I<sub>p</sub>$  uma solução particular do problema. Então vale

$$
-\mathcal{E}_0 e^{i\omega_{F}t} + R I_{P}(t) + \frac{1}{C} \Biggl\{ Q_1 + \int_{0}^{t} I_{P}(t') dt' \Biggr\} = -L \frac{d I_{P}(t)}{dt} \qquad (9.3.6)
$$

Note que escrevi um valor  $Q_1$  no lugar do  $Q_0$ . Seja  $I_H$  a solução geral da equação

$$
R I_H(t) + \frac{1}{C} \Biggl\{ Q_2 + \int_0^t I_H(t') dt' \Biggr\} = -L \frac{d I_H(t)}{dt}
$$
 (9.3.7).

Somando as equações (9.3.6) e (9.3.7) vemos que

$$
I(t) = I_P(t) + I_H(t) \tag{9.3.8}
$$

é solução da equação (9.3.5) com

$$
Q_0 = Q_1 + Q_2 \tag{9.3.9}.
$$

A solução  $I_H$  contém todos os parâmetros ajustáveis necessários para adaptar a solução I às condições iniciais. Então I é a solução geral. A constante  $Q_1$  é redundante e podemos escolher para ela um valor conveniente. Já conhecemos a solução geral da equação (9.3.7):

$$
I_H(t) = \left(-\frac{R}{2L} + i\omega\right) Q_2 \exp\left\{-\frac{R}{2L}t + i\omega t\right\}
$$
(9.3.10)

com

$$
\omega = \sqrt{\frac{1}{LC} - \frac{R^2}{4L^2}}
$$
 (9.3.11).

Resta determinar uma solução particular. Usaremos nosso método de fazer uma tentativa que copie o tipo de função da inhomogeneidade. Correspondentemente a tentativa será

$$
I_p(t) = I_0 \exp\{i\omega_r t\} \qquad (9.3.12).
$$

Esta tentativa descreve uma oscilação estacionária com a mesma frequência da fonte. Inserindo esta tentativa na equação (9.3.6) obtemos

$$
-\mathcal{E}_0 e^{i\omega_F t} + R I_0 e^{i\omega_F t} + \frac{1}{C} \left\{ Q_1 + \frac{I_0 e^{i\omega_F t} - I_0}{i\omega_F} \right\} = -Li \omega_F I_0 e^{i\omega_F t}
$$
\n(9.3.13)

Lembrem que a constante  $Q_1$  era redundante e que podemos atribuir a ela qualquer valor conveniente. Percebemos que a tentativa (9.3.12) fornece uma solução somente se escolhermos  $Q_1 = I_0 / i \omega_F$ . Com esta escolha, todos os termos na fórmula (9.3.13) levam o fator exp{*i* ω<sub>*F*</sub>*t*}, e podemos dividi-los por este fator. Resulta uma equação algébrica para a incógnita  $I_0$ . A solução é

$$
I_0 = \frac{\mathcal{E}_0}{R + i \omega_r L + \frac{1}{i \omega_r C}}
$$
 (9.3.14).

Repare na semelhança desta fórmula com aquela que descreve a corrente em três resistores ligados em série numa fonte. Se tivéssemos resistores  $R_1$  e  $R_2$  nos lugares do indutor e do capacitor com uma bateria de eletromotância  $\mathcal{E}_0$ , a corrente no circuito seria

$$
I = \frac{\mathcal{E}_0}{R + R_1 + R_2}
$$
 (9.3.15).

Então, enquanto estamos tratando apenas da solução estacionária com variáveis complexas, podemos tratar os indutores como se fossem resistores com "resistência"  $i\omega_{F}L$  e os capacitores como se fossem resistores com "resistência"  $1/i\omega_{F}C$ . Com estes "resistores" complexos podemos usar as antigas regras de análise de circuito. Naturalmente não é bom falar de resistência neste caso, e o uso de aspas é um quebragalho. Então se usa uma outra palavra; chama-se aquela grandeza de *impedância*. No

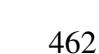

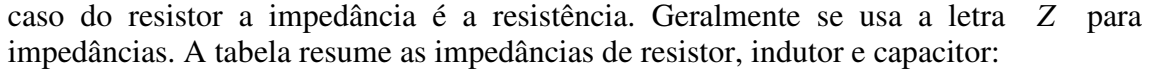

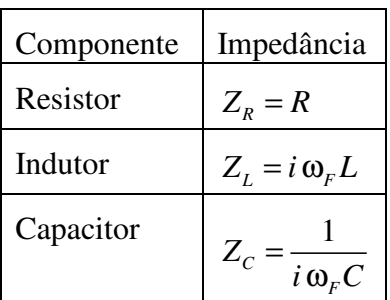

Então no mundo complexo tudo é belo e simples. Mas infelizmente temos que voltar para o duro mundo real. Isto se faz pegando da solução complexa a parte real. Isto vale tanto para a solução particular como para a solução da equação homogênea. Vamos aqui olhar somente a solução particular que oscila para sempre. De qualquer maneira, a outra parte desaparecerá com o passar do tempo de forma exponencial.

A maneira mais conveniente de calcular a parte real da solução (9.3.12) é escrevendo o fator complexo de amplitude  $I_0$  na forma polar:  $I_0 = |I_0| \exp\{i\alpha\}$ . Com esta representação de  $I_0$ , a elaboração da parte real de  $I_0 \exp\{\mathrm{i}\omega_r t\}$  fica trivial:

$$
I_P(t) = \text{Re}(I(t)) = |I_0|\cos(\omega_F t + \alpha)
$$
 (9.3.16)

Supomos  $\mathcal{E}_0 > 0$  e o módulo de  $I_0$  é

$$
|I_0| = \frac{\mathcal{E}_0}{\sqrt{R^2 + \left(\omega_F L - \frac{1}{\omega_F C}\right)^2}}
$$
(9.3.17)

Neste cálculo usamos que  $1/i = -i$ . O argumento de um valor complexo  $a + ib$ , com *a* e *b* reais, é

$$
\arg(a+ib) = \arctg\frac{b}{a} \tag{9.3.18}
$$

Com  $e^{-i\alpha} = 1/e^{i\alpha}$  concluímos imediatamente que

 $\overline{a}$ 

$$
\arg\left(\frac{1}{a+ib}\right) = -\arctg\frac{b}{a} \tag{9.3.19}
$$

Aplicando isto no nosso caso, obtemos para a constante de fase da oscilação

$$
\alpha = -\arctg \frac{\omega_{F} L - \frac{1}{\omega_{F} C}}{R} = \arctg \frac{\frac{1}{\omega_{F} C} - \omega_{F} L}{R}
$$
(9.3.20).

Embora isto resulte numa expressão um pouco volumosa, vamos escrever o resultado da corrente que oscila de forma estacionária<sup>1</sup>:

<sup>&</sup>lt;sup>1</sup> Repare que a corrente não é estacionária. Aqui a palavra 'estacionário' se refere à oscilação e no caso ela significa que as características da oscilação; amplitude, frequência e constante de fase não mudam com o tempo.

$$
I_{P}(t) = \frac{\mathcal{E}_{0}}{\sqrt{R^{2} + \left(\omega_{F}L - \frac{1}{\omega_{F}C}\right)^{2}}}\cos\left[\omega_{F}t + \arctg\frac{\mathcal{V}_{\omega_{F}C} - \omega_{F}L}{R}\right]
$$
(9.3.21).

Devemos interpretar este resultado. Olhem! A amplitude desta oscilação depende da frequência da fonte. Para o valor especial

$$
\omega_{F} = \frac{1}{\sqrt{LC}} \quad \frac{1}{\det} : \quad \omega_{*} \tag{9.3.22},
$$

o valor da amplitude se torna especialmente grande. Esta frequência angular especial coincide justamente com a frequência própria do circuito LC não amortecido. Temos aqui um fenômeno de ressonância. Nesta frequência a corrente no circuito é a mesma que teria num circuito simples sem o capacitor e indutor. Nesta frequência o circuito se comporta de forma puramente resistiva. Isto é algo extraordinário! Na ressonância a associação em série de um capacitor e indutor se comporta como um simples pedaço de fio.

Vejamos o que acontece em outras frequências. Além de uma diminuição da amplitude ocorre uma defasagem entre corrente e tensão aplicada. Isto também é bastante curioso: aplicamos uma tensão variável num circuito e os instantes de tensão máxima não coincidem com os instantes de corrente máxima!

Caso a frequência angular ω<sub>F</sub> for maior que a frequência de ressonância ω<sub>\*</sub>, o termo

com a indutância supera o da capacitância. Neste caso se fala de um **circuito indutivo** e a constante de fase α é menor que zero. O gráfico da corrente é deslocado para a direita em relação ao gráfico da voltagem. Ou seja, tudo o que a eletromotância faz a corrente fará um pouco mais tarde. Neste caso se fala que *a corrente está atrasada em relação à voltagem*.

Caso a frequência angular  $ω<sub>F</sub>$  for menor que a frequência de ressonância ω<sub>\*</sub>, o termo com a capacitância superará o da indutância. Neste caso se fala de um **circuito capacitivo** e a constante de fase α é maior que zero. O gráfico da corrente é deslocado para a esquerda. Ou seja, tudo o que a eletromotância faz a corrente já tinha feito antes. Neste caso se fala que *a corrente está adiantada em relação à voltagem*.

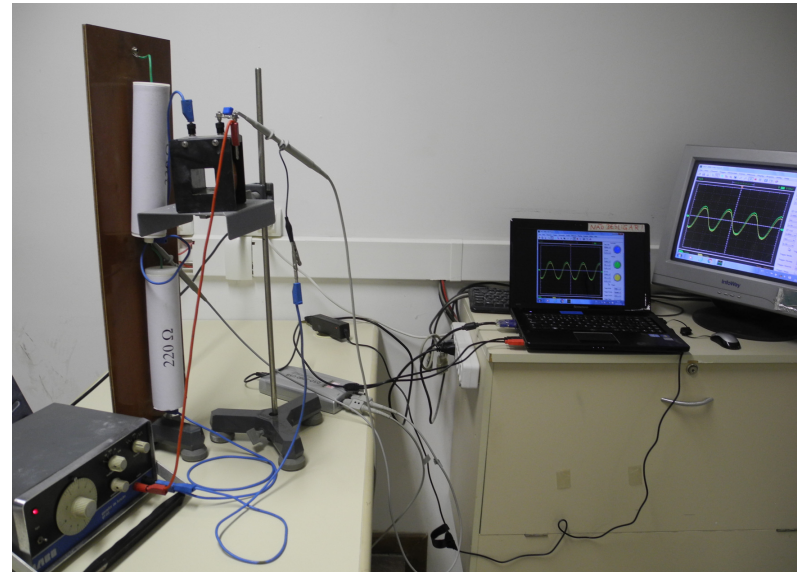

Fig. 9.3.3 Montagem de um circuito RLC com fonte.

Vamos ver isto experimentalmente. A figura 9.3.3 mostra uma fotografia de um circuito como aquele da figura 9.3.2. A figura 9.3.4 mostra o esquema incluindo o osciloscópio. O canal 1, com o traço verde, mede a voltagem aplicada, ou seja, a eletromotância. O canal

2, que corresponde ao traço amarelo, mede a voltagem no resistor de 220 $\Omega$ . <sup>2</sup> Com a lei de Ohm, o canal 2 mostra um sinal proporcional à corrente. Então essencialmente podemos ver a corrente e a voltagem na tela do computador. As figuras 9.3.5, 6 e 7 mostram uma ampliação da tela do monitor para três frequências diferentes.

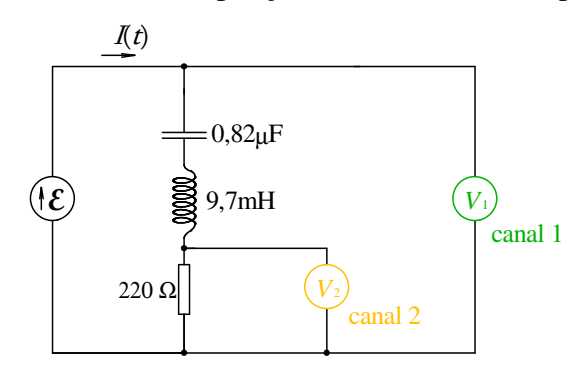

↓ Fig. 9.3.6 Resultado da experiência da figura 9.3.3 com  $\omega_F > \omega_*$ . A corrente está atrasada.

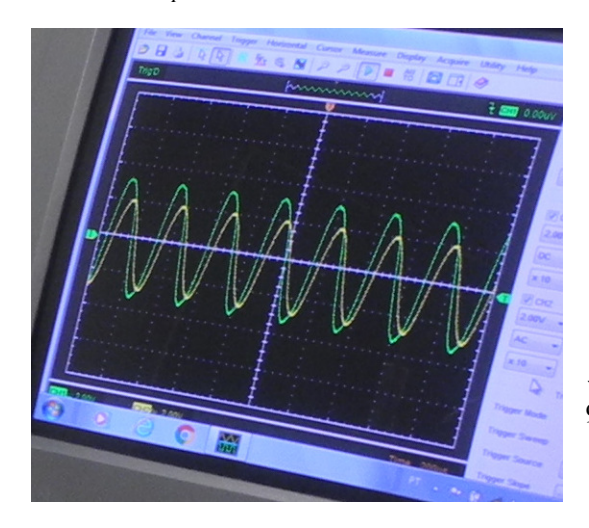

A figura 9.3.5 mostra o caso da ressonância com  $\omega_F \approx \omega_*$ . Os dois canais do osciloscópio foram ajustados com o mesmo fator de escala. Percebemos que as duas curvas são quase idênticas. A oscilação do canal 2 é apenas ligeiramente menor que a do canal 1. Esta ligeira diminuição da amplitude se deve à resistência do fio do indutor. Se este fio não tivesse resistência, uma curva cairia perfeitamente em cima da outra como se o *L* e *C* entre canal 1 e 2 não estivessem aí.

 $\overline{a}$ 

Fig. 9.3.4 Esquema do circuito RLC incluindo o osciloscópio. Os dois canais do osciloscópio são representados como voltímetros com a mesma coloração dos traços na tela do monitor.

↓ Fig. 9.3.5 Resultado da experiência da figura 9.3.3 com  $\omega_F \approx \omega_*$ .

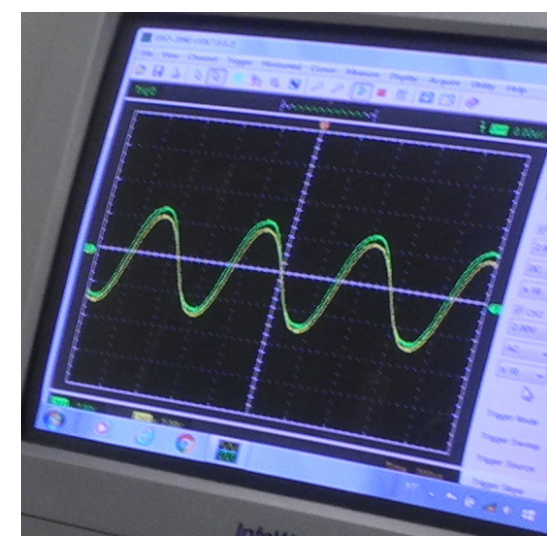

↓ Fig. 9.3.7 Resultado da experiência da figura 9.3.3 com  $\omega_F < \omega_*$ . A corrente está a adiantada.

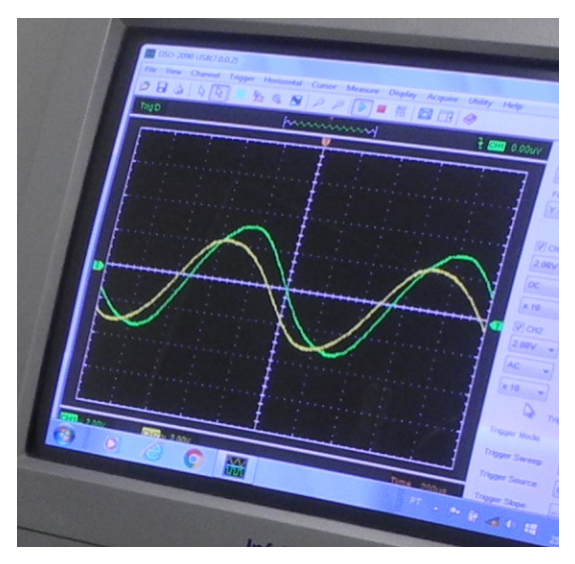

As figuras 9.3.6 e 7 mostram frequências fora da ressonância e neste caso a amplitude do canal 2 é consideravelmente menor que aquela do canal 1. Repare também nos sinais da defasagem.

<sup>&</sup>lt;sup>2</sup> O resistor de 330 Ω do conjunto que usamos na seção de divisor de tensão não está sendo usado.

Para dar uma ideia da relação entre amplitude da corrente e a frequência da fonte, calculei a amplitude numericamente para os valores de *L*, *C* e *R* da experiência e com um valor de  $\mathcal{E}_0 = 10,0$  V. É praxe mostrar este tipo de curvas de ressonância não com a própria amplitude, mas com o quadrado da amplitude. Isto se justifica pelo fato de que a energia associada a uma oscilação é proporcional ao quadrado da amplitude. Correspondentemente mostro na figura 9.3.8 o quadrado da amplitude da corrente da oscilação estacionária em função da frequência da fonte.

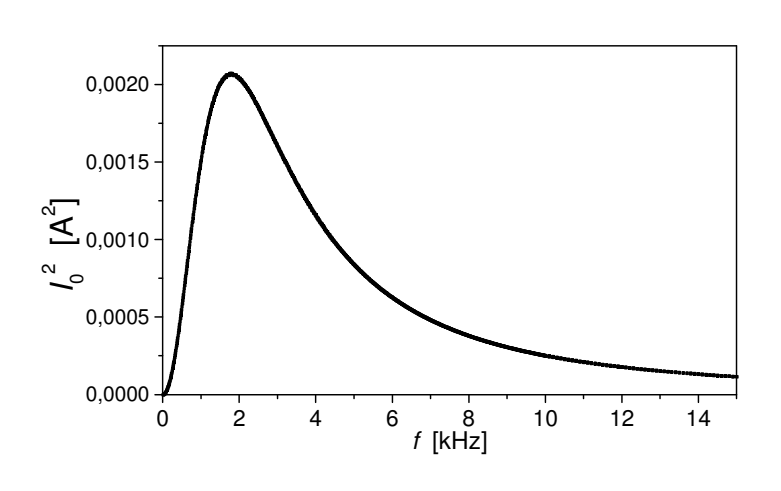

Fig. 9.3.8 O quadrado da corrente no circuito da figura 9.3.4 para  $\mathcal{E}_0 = 10,0 \text{ V}$ .

Depois desta discussão detalhada da associação em série de um indutor, um capacitor e um resistor, vamos abordar o caso de um circuito LC em paralelo ligado em série com um resistor e esta associação ligada numa fonte oscilatória. Vamos deixar

muitos detalhes por conta do leitor, para não tirar do leitor a oportunidade de descobrir as coisas por conta própria. Consideramos o circuito mostrado na figura 9.3.9. O resistor *R* pode ser interpretado como resistência interna de uma fonte real que está

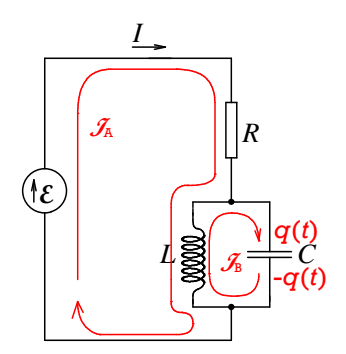

representada como uma fonte ideal de tensão em série com o resistor. A eletromotância da fonte é supostamente  $\mathcal{E}(t) = \mathcal{E}_0 \cos(\omega_F t)$ , como no circuito que discutimos antes.

Fig. 9.3.9 Circuito LC ligado numa fonte oscilatória com resistência interna *R*.

Descobrimos a amplitude da oscilação estacionária da corrente *I* facilmente com as impedâncias. A impedância equivalente da associação em paralela de *L* e *C* é

$$
Z_{L||C} = \frac{i\omega_{F}L\frac{1}{i\omega_{F}C}}{i\omega_{F}L + \frac{1}{i\omega_{F}C}} = \frac{i\omega_{F}L}{1 - \omega_{F}^{2}LC}
$$
(9.3.23)

Esta impedância está em série com o resistor. Então a amplitude da oscilação estacionária da corrente *I* é

$$
|I_0| = \frac{\mathcal{E}_0}{\sqrt{R^2 + \left(\frac{\omega_F L}{1 - \omega_F^2 L C}\right)^2}}
$$
(9.3.24)

Quando  $\omega_F = \omega_*$ , esta amplitude é zero. Então temos o resultado curioso: enquanto uma associação de indutor e capacitor em série se comporta na ressonância como um

curto-circuito, a associação em paralelo destes elementos se comporta na ressonância como uma interrupção.

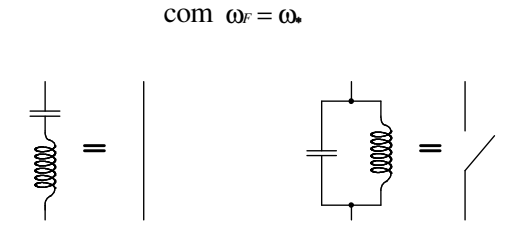

Fig. 9.3.10 Na ressonância, um indutor em série com um capacitor se comporta como um fio, e a associação em paralelo destes elementos equivale a uma interrupção.

É interessante determinar a solução geral para a carga  $q(t)$  na placa superior do capacitor. Deixamos esta tarefa como

exercício (E 9.3.3). Na figura 9.3.9 indiquei umas correntes de malha  $\mathcal{J}_A$  e  $\mathcal{J}_B$  como sugestão para uma solução do problema com um número pequeno de incógnitas. O resultado é naturalmente uma soma de uma solução particular  $q_p(t)$  e a solução geral  $q_H(t)$  do problema homogêneo, que se obtém substituindo a fonte ideal de voltagem por um fio, mas mantendo o resistor *R* :

$$
q_{\text{geral}}(t) = q_P(t) + q_H(t) \tag{9.3.25}
$$

O leitor pode mostrar no exercício E 9.3.3 que

$$
q_P(t) = \frac{C\mathcal{E}_0}{\sqrt{1 + (RC)^2 \left(\omega_F - \frac{\omega_{*}^2}{\omega_F}\right)^2}} \cos\left(\omega_F t + \arctg\left(RC\left(\frac{\omega_{*}^2}{\omega_F}\right) - \omega_F\right)\right)
$$
\n(9.3.26)

e que

$$
q_{H}(t) = A \exp\left\{-\frac{t}{2RC}\right\} \cos(\omega t + \delta)
$$
  
com  $\omega = \sqrt{\omega_{*}^{2} - \left(\frac{1}{2RC}\right)^{2}}$  (9.3.27).

Nesta fórmula *A* e δ são os parâmetros ajustáveis que permitem adaptar a solução nas condições iniciais. O que chama a atenção é que o parâmetro de amortecimento 1/ 2*RC* é diferente daquele do circuito em série. Aqui o circuito fica menos amortecido com um grande valor de *R*. No circuito da figura 9.3.2 o amortecimento aumenta com *R*.

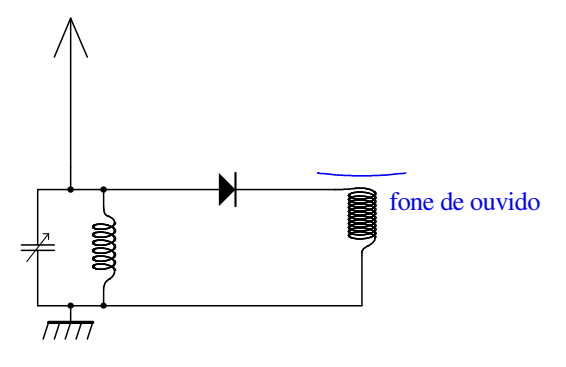

Fig. 9.3.11 Rádio de galena. A seta que atravessa o símbolo do capacitor indica que se trata de um capacitor variável. A haste com seta grande simboliza a antena e a barra horizontal com linhas inclinadas é o símbolo de aterragem.

O circuito da figura 9.3.9 pode servir como um modelo simplificado para entender o funcionamento de um tipo de rádio que era bastante usado na primeira metade do século XX. Este rádio tinha sido inventado

em 1901 pelo gênio indiano Jagadish Chandra Bose<sup>3</sup>. Era um equipamento que usava somente a energia captada pela própria antena do rádio. Então não havia nem bateria, nem necessidade de ligar o radio na tomada. A figura 9.3.11 mostra o circuito deste rádio, e a figura 9.3.12 mostra uma fotografia de um destes rádios exposto num museu tecnológico em Berlim.

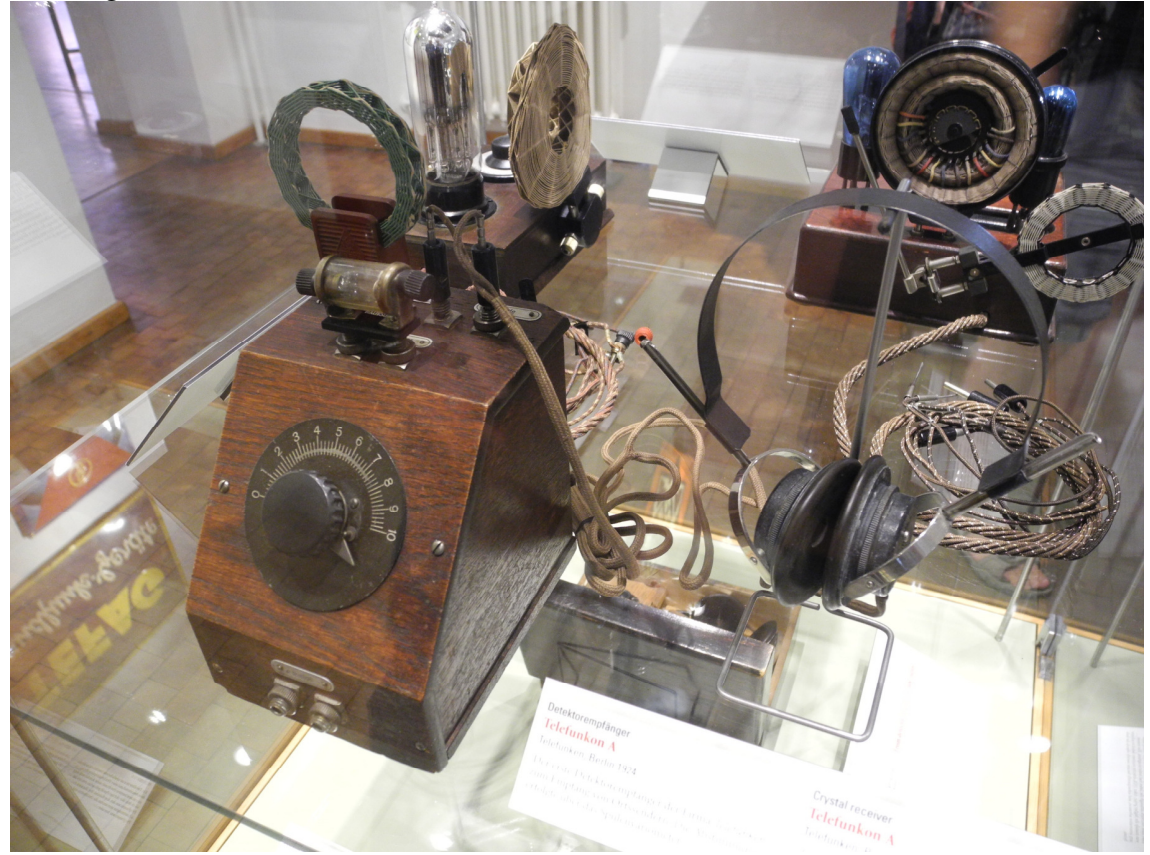

Fig. 9.3.12 Rádio de galena exposto no museu tecnológico de Berlim (Alemanha). (No fundo dois outros rádios que usavam um amplificador com válvula). Na caixa de madeira há apenas um capacitor regulável como aquele da figura 4.2.5 e uns fios de conexão. O indutor aparece como um anel esverdeado espetado do lado de fora da caixa. O cilindro de vidro contém o diodo de galena. Este diodo consiste em uma fina ponta metálica que encosta-se em um cristal de galena. O usuário tinha que colocar esta ponta no cristal e procurar um lugar adequado de operação na superfície do cristal. Os botões pretos ao lado do cilindro de vidro serviam para esta manipulação. Um par de fones de ouvido está conectado com pinos banana. O usuário tinha que conectar ainda um fio terra e uma antena nos borns na frente da caixa de madeira.

Uma junção entre *L* e *C* de um circuito LC era ligada numa haste fincada na terra e a outra era ligada num fio longo esticado no ar servindo como antena. Os sinais captados pela antena das ondas eletromagnéticas existentes na região constituíam uma fonte ligada no circuito LC. Naturalmente esta fonte tinha também uma resistência interna. Então temos uma configuração parecida com a do circuito da figura 9.3.9. Mas há uma diferença. Na discussão anterior tivemos uma única oscilação na fonte. Mas o rádio recebe simultaneamente ondas de diversas emissoras de rádio. Então no lugar da eletromotância  $\mathcal{E}_{0}$  cos $(\omega_{F}t)$  temos uma fonte com eletromotância

 $\overline{a}$ 

<sup>&</sup>lt;sup>3</sup> Jagadish Chandra Bose (30/11/1858 – 23/11/1937) foi o primeiro a usar uma junção semicondutora para a captação de sinais de rádio. Ele contribuiu na área de micro-ondas e inventou um instrumento para medir o crescimento de plantas e fez descobertas importantes na fisiologia de plantas. Ele trabalhou também na arqueologia e contribuiu em literatura Bengali especialmente em ficção científica. O físico famoso Satyendra Nath Bose, aquele da condensação de Bose-Einstein, foi seu aluno.

$$
\mathcal{E}(t) = \mathcal{E}_1 \cos(\omega_1 t) + \mathcal{E}_2 \cos(\omega_2 t) + \mathcal{E}_3 \cos(\omega_3 t) + \dots \mathcal{E}_N \cos(\omega_N t)
$$
 (9.3.28)

É fácil adaptar a solução (9.3.25) a este tipo de eletromotância. Vale um principio de superposição. A solução tem no lugar da solução particular uma correspondente soma de soluções particulares, cada uma da forma (9.3.26) tendo os correspondentes valores de  $\omega_{F1} = \omega_1$ ,  $\omega_{F2} = \omega_2$ , ... e  $\mathcal{E}_{01} = \mathcal{E}_1$ ,  $\mathcal{E}_{02} = \mathcal{E}_2$ , .... :

$$
q_{\text{geral}}(t) = q_{P1}(t) + q_{P2}(t) + q_{P2}(t) + \dots + q_{H}(t) \qquad (9.3.29)
$$

com

$$
q_{Pk}(t) = \frac{C\mathcal{E}_k}{\sqrt{1 + (RC)^2 \left(\omega_k - \frac{\omega_k^2}{\omega_k}\right)^2}} \cos\left(\omega_k t + \arctg\left(RC\left(\frac{\omega_k^2}{\omega_k}\right) - \omega_k\right)\right)
$$
\n(9.3.30).

O usuário do rádio ajusta a capacitância do capacitor ajustável de tal forma que a frequência de ressonância do circuito LC coincida com a frequência de uma das estações de rádio. Para esta estação a amplitude de oscilação é muito maior que todas as outras. Como exemplo, calculei o quadrado do fator de amplitude da oscilação estacionária em função da frequência da fonte para o caso de  $R = 100 \text{ k}\Omega$ ,  $C = 100 \text{ pF}$  e *L* =1,00 mH . A figura 9.3.13 mostra o resultado. Imagine que as frequências emitidas pelas estações de rádio na região são  $f_1 = 300 \text{ kHz}$ ,  $f_2 = 500 \text{ kHz}$ ,  $f_3 = 700 \text{ kHz}$  e as demais estações com frequências ainda maiores. Neste caso obviamente as contribuições de  $q_{p_1}, q_{p_3}, q_{p_4}, \dots$  seriam completamente desprezíveis em comparação com a contribuição *q* . Então o usuário escutaria somente a música ou fala transmitidas pela estação que emite com  $f_2 = 500 \text{ kHz}$ . Entendemos que o circuito LC funciona aqui como um filtro.

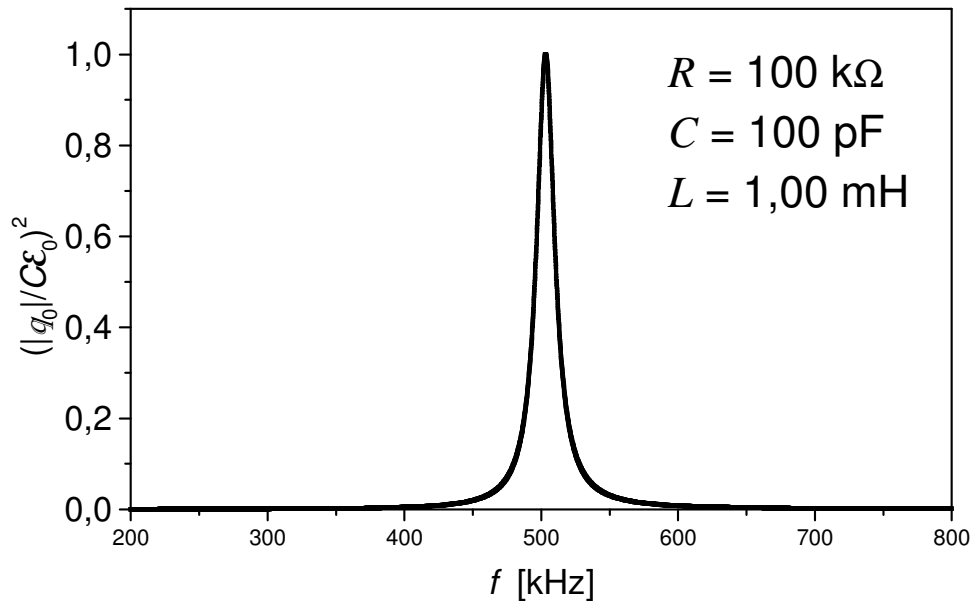

Fig. 9.3.13 Quadrado da amplitude de oscilação estacionária da carga do capacitor do circuito da figura 9.3.9 mostrado em unidade de  $\left(C\mathcal{E}_{\scriptscriptstyle{0}}\right)^2$ .

Mas resta uma pergunta essencial: a oscilação  $\mathcal{E}_2 \cos \left( 2 \pi \times 500 \,\mathrm{s}^{-1} \times t \right)$  $\mathcal{E}_2 \cos \left(2\pi \times 500 \,\mathrm{s}^{-1} \times t\right)$  não é música e nem é fala. Como se escuta música no rádio?

Para transmitir sinais sonoros, as estações de rádio na época modulavam a amplitude da oscilação. Daí o nome do radio AM (Amplitude Modulada). Então o  $\epsilon$ , não é uma constante, mas é uma função do tempo. Com isto, nossa solução (9.3.25), (9.3.27), elaborada pelo leitor com tanto esforço, não vale mais! Mas esta solução é ainda uma excelente aproximação enquanto a dependência temporal do fator de amplitude  $\mathcal{E}_2$  for muitíssimo mais lenta do que a oscilação de 500 kHz. Seja  $A(t)$  o sinal de áudio captado pelo microfone na estação de rádio que deve ser transmitido. As frequências existentes na decomposição de Fourier deste sinal ficam tipicamente na faixa de algumas centenas de hertz e podem chegar a poucos quilohertz.. Então, para o circuito LC do rádio, a função  $A(t)$  é praticamente uma constante. O sinal que se emite pela estação de rádio número 2 tem a seguinte forma

$$
E(t) = [A_0 + A(t)]\cos(2\pi \times 500 \times 10^3 \text{ s}^{-1} t) \qquad (9.3.31).
$$

Nesta fórmula, *E* pode significar alguma componente do campo elétrico perto da antena emissora da estação. A constante A<sub>0</sub> deve ser suficientemente grande de tal forma que valha sempre  $A_0 > |A(t)|$ . A figura 9.3.14 mostra este tipo de sinal em três diferentes escalas de tempo tomando como exemplo  $A(t) = 0, 25 \times A_0 \cos(2\pi \times 364 \text{ s}^{-1}t)$ .

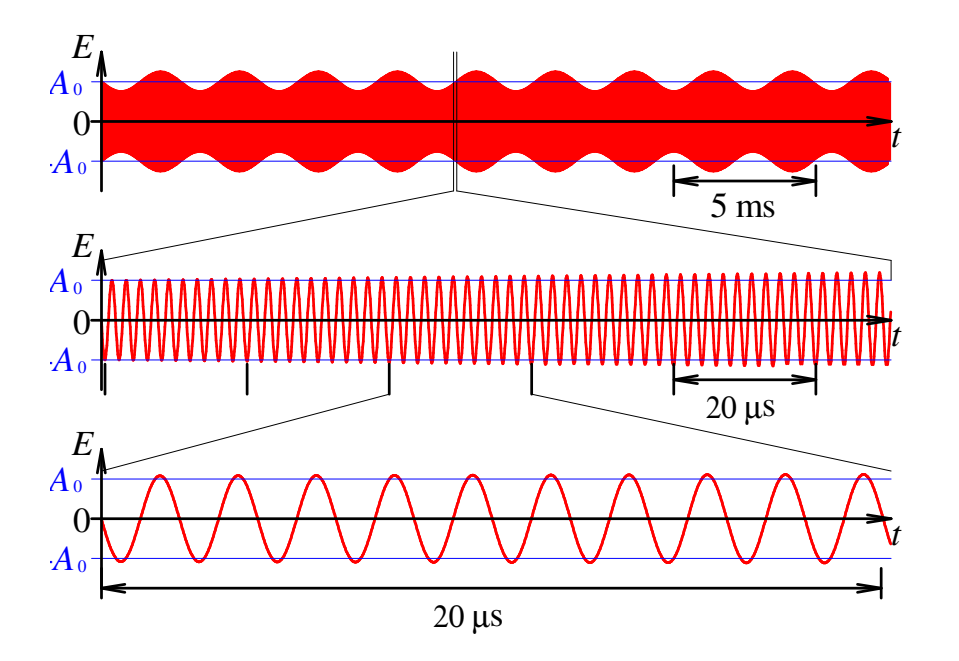

## Fig. 9.3.14

Sinal emitido por uma estação de radio AM em três escalas de tempo.

Correspondentemente, a contribuição da estação de rádio número 2 para a eletromotância que move o circuito LC do rádio tem a forma

$$
\mathcal{E}_2(t) = const. \times \Big[ A_0 + A(t) \Big] \cos \left( 2\pi \times 500 \,\mathrm{s}^{-1} \times t \right) \tag{9.3.32}
$$

Repare que a constante de tempo do amortecimento do nosso exemplo é marcada nos segundo e terceiro gráficos da figura;  $2RC = 20 \mu s$ . Percebemos que a amplitude de

oscilação fica praticamente constante durante este tempo. Isto significa que neste exemplo podemos considerar que a solução homogênea já desapareceu e a carga no capacitor é simplesmente a função  $C \mathcal{E}_{2}(t)$ .

Resta a tarefa de transformar esta função num sinal acústico. Esta tarefa é por conta do fone de ouvido e de um diodo, que tinha sido inventado em 1874 por Ferdinand Braun<sup>4</sup>. Este diodo consiste em uma junção de uma ponta metálica encostada num cristal de galena (sulfeto de chumbo (II)). Este dispositivo é um tanto complicado porque o usuário tem que procurar um lugar adequado no cristal para encostar a ponta. Mas, em comparação com os modernos diodos de silício, os diodos de Braun têm duas vantagens: (1) este diodo conduz na direção de passagem com tensões aplicadas muito menores do que aquelas tensões necessárias para conseguir correntes apreciáveis nos diodos de silício e (2) ele funciona para altíssimas frequências enquanto os diodos de silício são relativamente lentos. Uma forma moderna destes diodos que combinam um metal com um semicondutor e que têm as mesmas vantagens do diodo de Braun são os diodos de Schottky.

Este diodo de Braun corta fora a parte negativa do sinal e expõe a bobina no fone de ouvido a uma tensão que é a parte positiva da tensão no capacitor. A corrente na bobina do fone de ouvido gerada por esta tensão cria um campo magnético que atrai uma membrana de ferro. A inércia desta membrana é tanta que não resta nada daquela pulsação rápida de 500 kHz. Esta membrana faz uma média desta rápida sequência de pulsos positivos e esta média segue o envelope lento *const.*  $\times [A_0 + A(t)]$ . Então resulta um movimento da membrana que gera uma onda acústica no ar.

Discutimos este tipo de rádio não para dar uma contribuição para a história de tecnologia. Com este rádio podemos entender conceitos fundamentais usados em todos os sistemas modernos de telecomunicação. Na nossa discussão usamos um sinal acústico tão lento que a solução homogênea (9.3.27) pode ser desprezada, pois podemos supor que ela já decaiu e praticamente sumiu. Agora vamos analisar uma transmissão de informação na qual a solução homogênea desempenha um papel importante.

Vamos imaginar que queiramos transmitir sinais digitais, uma seqüência de zeros e uns. Quando se pretende transmitir um "1", liga-se o gerador de onda eletromagnética na estação de rádio e quando se pretende transmitir um "0", o gerador fica desligado. Vamos supor que no passado, para *t* < 0 , tudo estava desligado. Então começamos com uma condição inicial da carga do capacitor do rádio

$$
q(0) = 0
$$
 e  $\frac{dq}{dt}\bigg|_{t=0} = 0$  (9.3.33).

Agora em *t* = 0 , chega um sinal de um "1". Então o circuito LC começa a oscilar. Esta oscilação é a soma da oscilação estacionária q<sub>P2</sub> e uma solução homogênea q<sub>H</sub> cujos parâmetros *A* e δ devem garantir as condições iniciais (9.3.33). Estas condições iniciais significam que inicialmente a solução homogênea  $q_H$  deve exatamente anular a solução particular  $q_{P_2}$ . Então as amplitudes destas oscilações devem ser iguais, e suas fases devem estar em oposição. Mas esta anulação das duas funções não persiste para

 $\overline{a}$ 

<sup>4</sup> http://www.computerhistory.org/siliconengine/semiconductor-point-contact-rectifier-effect-isdiscovered/

sempre, pois  $q_{\mu}$ *q* desaparece exponencialmente. Isto resulta numa oscilação de amplitude modulada cujo envelope tem a forma da curva que descreve um carregamento de capacitor. A figura 9.3.15 mostra na parte superior indicada com (a) o gráfico da função  $q(t)$  que seria provocada pela chegada de um sinal "1" no instante  $t = 0$ . Usei os mesmos parâmetros do exemplo anterior ( $R = 100 \text{ k}\Omega$ ,  $C = 100 \text{ pF}$ ,  $L = 1,00 \text{ mH}$ ) e indiquei a constante de tempo 2*RC* do amortecimento na figura.

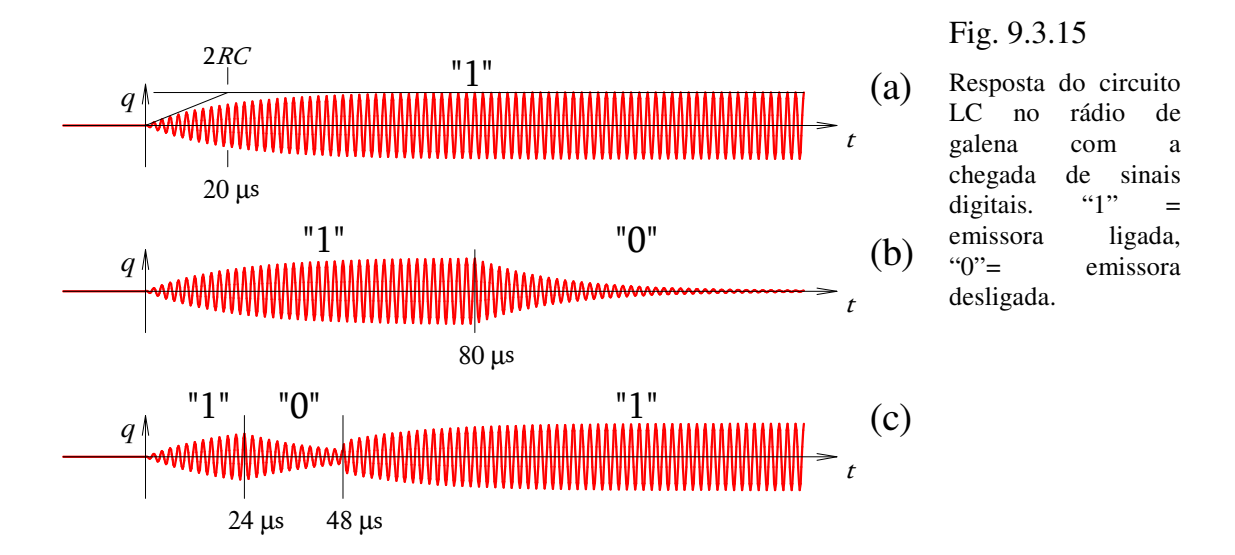

Não tem graça transmitir um "1" por toda a eternidade. Então vamos ver o que acontece se desligamos a estação de radio em  $t = 80 \mu s$ . Neste instante o circuito LC já está oscilando praticamente com a plena amplitude da solução particular. Para  $t \geq 80 \,\mu s$ temos uma nova dinâmica sem eletromotância e com uma nova condição inicial com a amplitude grande existente em  $t = 80 \mu s$ . A solução é uma oscilação amortecida. Então na resposta do rádio, o "0" não começa logo com a ausência de oscilação. Da mesma forma o "1" não começava logo com uma oscilação plena. Mas isto não faz mal; mesmo com estas transições exponenciais, percebe-se claramente um "1" seguido por um "0". O gráfico (b) do meio da figura 9.3.15 mostra a resposta do rádio neste caso.

Mas hoje em dia todo mundo tem pressa e queremos transmitir muitos bits por segundo. Então vamos analisar uma sequência mais rápida de "1" e "0". Na última linha (c) da figura 9.3.15 mostro a resposta do rádio quando o "1" é trocado por um "0" já em  $t = 24 \,\mu s$  e logo em seguida, em  $t = 48 \,\mu s$ , chega outro "1". Neste caso a oscilação não tinha nem atingido a amplitude plena quando a eletromotância já fora desligada e a oscilação durante o "0" nem tinha desaparecido quando já começou outra excitação externa. No gráfico perfeitamente desenhado podemos ainda distinguir um "1" seguido por um "0" e outro "1". Mas temos que considerar que no mundo real há sempre perturbações. A própria agitação térmica dos átomos nos condutores gera sinais de ruído eletrônico. Então percebemos que fica difícil ou até impossível distinguir um "0" de um "1" se a duração destes bits começar a ser comparável à constante de tempo do amortecimento do oscilador.

Então, se queremos transmitir muitos bits por segundo, precisamos empregar um oscilador fortemente amortecido, ou seja, com uma constante de tempo pequena. Mas aprendemos na Física II que a largura do pico de ressonância é inversamente

proporcional à constante de tempo do amortecimento. Então uma alta taxa de transmissão de bits necessariamente precisa de um pico de ressonância largo. Isto significa que não pode se admitir outra estação de rádio com frequência perto da frequência da nossa estação. Caso contrário, teríamos misturas das informações de diferentes estações de rádio. Então precisa reservar uma faixa ou *banda larga* de frequências para um canal de informação para poder transmitir com alta taxa de dados.

O que vimos aqui com o exemplo da ressonância e da modulação de amplitude vale de forma muito mais geral. Informação pode ser codificada de diversas maneiras em uma função temporal<sup>5</sup>. Na prática há sempre alguma perturbação por ruído térmico num sinal. Clode Shannon mostrou<sup>6</sup> que a taxa máxima de transmissão de bits  $b_{\text{max}}$  com a ajuda de um sinal temporal ruidoso que ocupa uma faixa de frequências de largura *W* é dada por

$$
b_{\text{max}} = W \log_2 \left( 1 + \frac{P_{\text{sinal}}}{P_{\text{nido}}} \right) \tag{9.3.34}
$$

Nesta fórmula,  $P_{\text{final}}$  é a potência do sinal e  $P_{\text{mido}}$  a potência do ruído. A grande maioria das pessoas que contratam algum acesso à internet tipo *banda larga* não tem nenhuma ideia do significado desta palavra. Agora o leitor já pode entender o significado de banda larga.

## **Exercícios:**

**E 9.3.1 (a)** A eletromotância da fonte no circuito da figura 9.3.16 vale  $\mathcal{E}(t) = \mathcal{E}_{0} \cos(\omega_{F} t)$ . Calcule a voltagem  $V(t)$  que seria indicada pelo voltímetro (osciloscópio) V após de ter o circuito funcionando por um tempo muito longo em comparação com o tempo *RC*. **(b)** Repita este cálculo com uma eletromotância  $\mathcal{E}(t) = \mathcal{E}_1 + \mathcal{E}_0 \cos(\omega_F t) \text{ com } \mathcal{E}_1 = const.$ .

↓Fig. 9.3. 16 Circuito RC com fonte alternada.

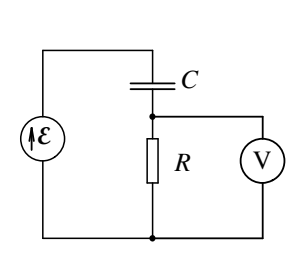

 $\overline{a}$ 

Fig. 39.3.17 Circuito RL com fonte alternada. **E 9.3.2 (a)** A eletromotância da  $f(x)$   $\begin{bmatrix} 1 & 1 \ 1 & 2 \end{bmatrix}$  fonte no circuito da figura 9.3.16  $\begin{bmatrix} 1 & 1 \ 1 & 2 \end{bmatrix}$   $R$   $\begin{bmatrix} 0 & 1 \ 1 & 2 \end{bmatrix}$ vale  $\mathcal{E}(t) = \mathcal{E}_{0} \cos(\omega_{F} t)$ . Calcule a voltagem  $V(t)$  que seria

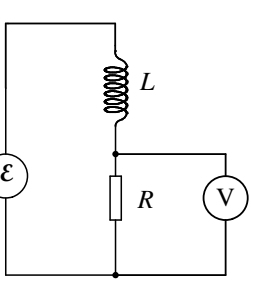

indicada pelo voltímetro (osciloscópio) V após ter o circuito funcionando por um tempo muito longo em comparação com o tempo *RC*. **(b)** Repita este cálculo com uma eletromotância  $\mathcal{E}(t) = \mathcal{E}_1 + \mathcal{E}_0 \cos(\omega_F t)$  com  $\mathcal{E}_1 = const.$ .

**E 9.3.3:** Deduza as fórmulas (9.3.26) e (9.3.27) que fazem parte da solução (9.3.25) para a carga do capacitor do circuito da figura 9.3.9.

**E 9.3.4** Escreva os pontos de destaque desta seção.

<sup>5</sup> H. Taub, D. L. Schilling *Principles of Communication Systems* (McGraw-Hill 1983) ISBN 0-07- 085790-3

<sup>6</sup> C.E. Shannon (January 1949). "Communication in the presence of noise" *Proc. Institute of Radio Engineers* **37** (1) 10-21